Coding and Information Theory Chapter 6: Error-correcting Codes Xuejun Liang

2019 Fall

### Chapter 6: Error-correcting Codes Chapter 6: Error-correctin<br>1. Introductory Concepts<br>2. Examples of Codes Chapter 6: Error-correc<br>1. Introductory Concepts<br>2. Examples of Codes<br>3. Minimum Distance Chapter 6: Error-correc<br>1. Introductory Concepts<br>2. Examples of Codes<br>3. Minimum Distance<br>4. Hamming's Sphere-packing B Chapter 6: Error-correcting Codes<br>1. Introductory Concepts<br>2. Examples of Codes<br>3. Minimum Distance<br>4. Hamming's Sphere-packing Bound<br>5. The Gilbert-Varshamov Bound<br>6. Hadamard Matrices and Codes Chapter b: Error-Correcting Codes<br>1. Introductory Concepts<br>2. Examples of Codes<br>3. Minimum Distance<br>4. Hamming's Sphere-packing Bound<br>5. The Gilbert-Varshamov Bound<br>6. Hadamard Matrices and Codes

- 
- 
- 
- 1. Introductory Concepts<br>2. Examples of Codes<br>3. Minimum Distance<br>4. Hamming's Sphere-packing Bot<br>5. The Gilbert-Varshamov Bound<br>6. Hadamard Matrices and Codes
- 
- 

#### The aim of this chapter

- Is to construct codes  $C$  with good transmissionrates R and low error-probabilities  $Pr_E$ , as promised by Shannon's Fundamental Theorem.
	- This part of the subject goes under the name of Coding Theory (or Error-correcting Codes), as opposed to Information Theory.
- Will concentrate on a few simple examples to illustrate some of the methods used to construct more advanced codes

#### Finite Field and Linear Space

- A set  $F$  is a Field
	- At least two elements 0,  $1 \in F$
	- Two operations + and  $\times$  on  $F$
	- Associative and commutative
	- Operation  $\times$  distributes over +
	- 0 is the identity for + and 1 for  $\times$
	- Additive inverse and multiplicative inverse

#### Finite Fields

Goal: Given a prime p and a positive integer n, construct a field with  $p^n$  elements.

#### Definitions and Notations:

 $Z_p[x]$ : all polynomials in the indeterminate x with coefficients in  $Z_p$ . .  $deg(f)$ : the degree of  $f$  ( $f \in Z_p[x]$ ) is the largest exponent in a term of f.  $f | g : f \text{ divides } g (f, g \in Z_p[x]), \text{ if } g = f \cdot h \text{ for some } h \in Z_p[x].$ **Goal:** Given a prime p and a positive integer n, construct a<br>with p<sup>n</sup> elements.<br>Definitions and Notations:<br> $Z_p[x]$ : all polynomials in the indeterminate x with coefficients in<br>deg(f) : the degree of  $f$  ( $f \in Z_p[x]$ ) is th  $g \equiv h \pmod{f}$ :  $f|(g-h)(f, g, h \in Z_p[x]$  and def(f)  $\geq 1$ )  $Z_p[x]/(f)$ : all congruence classes modulo f in  $Z_p[x]$  ( $f \in Z_p[x]$ ). **oal:** Given a prime p and a positive integer n, construct a fie<br>with p<sup>n</sup> elements.<br>
Efinitions and Notations:<br>
[x] : all polynomials in the indeterminate x with coefficients in Z<sub>p</sub><br>  $g(f)$  : the degree of  $f(f \in Z_p[x])$  is

 $Z_p[x]/(f)$  is equipped with  $\pm$ ,  $\times$  and  $|Z_p[x]/(f)| = p^n$ , where n=deg(f)

#### Finite Fields (Cont.)

Example:  $Z_3[x]/(x^2-1)$ List all the elements in forms  $a_0$ <sup>+</sup>  $a_1$ x,  $a_0$ , $a_1 \in Z_3$ . List a complete multiplication table.

In general  $Z_p[x]/(f)$  is a ring, not a field.

Definition: A polynomial f in  $Z_p[x]$  is called irreducible, if f can not be written as  $f = f_1 \cdot f_2$  where  $deg(f_1) > 0$  and  $deg(f_2) > 0$ .

.

Fact: If f in  $Z_p[x]$  is irreducible polynomial of degree n, then  $Z_p[x]/(f)$  is a field with p<sup>n</sup> elements.

Notation:  $Z_p[x]/(f)$  is called Galois field and is denoted by  $GF(p^n)$ .

#### Linear (vector) space: Definition

A linear space V over a field F is a set whose elements are called vectors and where two operations, addition and scalar multiplication, are defined: Linear (vector) space: Definition<br>A linear space V over a field F is a set whose elements are<br>called vectors and where two operations, addition and scalar<br>multiplication, are defined:<br>1. addition, denoted by +, such that A linear space V over a field F is a set whose elements are<br>
called vectors and where two operations, addition and scalar<br>
multiplication, are defined:<br>
1. addition, denoted by +, such that to every pair x, y  $\in$  V there

- correspond a vector  $x + y \in V$ , and
	- $X + V = V + X$ ,
	- $x + (y + z) = (x + y) + z$ , x, y, z  $\in V$ ;

 $(X, +)$  is a group, with neutral element denoted by 0 and inverse denoted by  $-$ ,  $x + (-x) = x - x = 0$ . ed vectors and where two operations, addition<br>
tiplication, are defined:<br>
addition, denoted by +, such that to every pair x, y  $\in$  V<br>
correspond a vector x + y  $\in$  V, and<br>
• x + y = y + x,<br>
• x + (y + z) = (x + y) + z, tiplication, are defined:<br>
addition, denoted by +, such that to every pair x, y ∈ V<br>
correspond a vector x + y ∈ V, and<br>
• x + y = y + x,<br>
• x + (y + z) = (x + y) + z, x, y, z ∈ V;<br>
(X, +) is a group, with neutral element

- - $k(ax) = (ka)x,$
	-
	-

Moreover  $1x = x$  for all  $x \in V$ , 1 being the unit in F.

• Example:  $V_4$  of all 4-tuples over  $Z_2$  (GF(2)).

#### Subspace and Linearly independent

- Subspace:  $S \subseteq V$ 
	- addition and scalar multiplication are closed in S
- Linear combination
	- $a_1v_1 + a_2v_2 + ... + a_nv_n$  $V_n$
	- Linearly independent of  $v_1$ ,  $v_2$ , ...,  $v_n$ 
		- If  $a_1v_1+a_2v_2+...+a_nv_n = 0$  then  $a_1=0$ ,  $a_2=0$ , ...,  $a_n=0$ .
	- Linearly dependent of v<sub>1</sub>, v<sub>2</sub>, ..., v<sub>n</sub>
		- There are  $a_1, a_2, ..., a_n$  (not all 0's) such that  $a_1v_1 + a_2v_2 + ... + a_nv_n = 0$
- Example 4.11: determine if the vectors are linearly dependent or not
- Example 4.12: determine if the vectors are linearly dependent or not

#### Basis and Dimension

- Basis (or Base)
	- Basis: independent vectors that can span the whole vector space.
	- Any vector is a linear combination of basis vectors.
- Dimension
	- Number of vectors within the basis
	- Example:  $V_n$  is n-dimension
- Example 4.13: determine a basis and the dimension of the subspace in  $\mathsf{V}_4$  over  $\mathsf{Z}_2$  consisting of vectors: • Basis: independent vectors that can span the whole<br>vector space.<br>• Any vector is a linear combination of basis vectors.<br>imension<br>• Number of vectors within the basis<br>• Example:  $V_n$  is n-dimension<br>kample 4.13: determine vector space.<br>
• Any vector is a linear combination of basis vectors.<br>
imension<br>
• Number of vectors within the basis<br>
• Example:  $V_n$  is n-dimension<br>
cample 4.13: determine a basis and the dimension of<br>
ine subspace in

#### Orthogonality and Dual Space

- Orthogonality
	- Inner product of  $u = (u_0, u_1, ..., u_{n-1})$  and  $v = (v_0, v_1, ..., v_{n-1})$ :  $u.v = u_0v_0 + u_1v_1 + ..., + u_{n-1}v_{n-1}$
	- **u** and **v** are said orthogonal if  $\mathbf{u}.\mathbf{v} = 0$
	- Subspace S and P of  $V_n$  are said orthogonal if for any  $u \in S$ and any  $v \in P$ , we have  $u \cdot v = 0$
- Dual Space
	- Subspace S of  $V_n$  is the dual space (null space) of another subspace P of V<sub>n</sub> if S and P are orthogonal and  $dim(S)+dim(P) = n$
- Example 4.14: show S and P are dual each other
	- $S = \{(0000), (1100), (1011), (0111)$
	- $P = \{(0000), (1101), (1110), (0011)$

#### Raw space and Column Space

- 
- Raw space and Column Space<br>• Let G be a m×n matrix<br>• All linear combinations of row vectors of G is a sub-<br>called **row vector space** of G. • All linear combinations of row vectors of G is a subspace of  $V_{n}$ . called row vector space of G.
	- All linear combinations of column vectors of G is a subspace of  $V_m$  called **column vector space** of G.
	- The dimension of row vector space is called row rank and the dimension of column vector space is called column rank.
	- Row rank and column are always equal, it is called the rank of the matrix.
- Elementary row operations of a matrix
	- swap two rows, multiply a row with a scalar, add multiple of a row to another
- Elementary row operations do not change the row rank.

#### Raw space and Column Space (cont.)

- Example 4.15:
	- Determine the row space of matrix  $G = \begin{pmatrix} 0 & 1 & 0 \end{pmatrix}$
- Example 4.16:
	- Consider the G in 4.15. Compute a matric G' by adding row 3 of G to row 1 of G and then interchanging rows 2 and 3 of G.
	- Show that the row space of G' is the same as that generated by G.

#### 6.1 Introductory Concepts

- Assume channel  $\Gamma$  has input A and output B, and A  $=$  B = F, where F is a finite field.
- Note  $Z_p$  of integers mod  $(p)$  is a finite field, where  $p$  is a prime number. and there is a finite field of order  $q$  is a finite field of order  $Z_p$  of integers mod  $(p)$  is a finite field, where is a prime number.<br>
Neorem 6.1<br>
a) There is a finite field of order  $q$  if and only if  $q = p^e$  for som ssume channel  $\Gamma$  has input A and output B, and A  $B = F$ , where F is a finite field.<br>
ote  $Z_p$  of integers mod  $(p)$  is a finite field, where is a prime number.<br>
heorem 6.1<br>
a) There is a finite field of order q if and onl
- Theorem 6.1
	-
	-

#### Galois Field

- The essentially unique field of order  $q$  is known as the Galois field  $F_q$  or  $GF(q)$ .
	- When  $e = 1$ , then  $q = p$  and  $F_q = F_p = Z_p$ .
	- When  $e > 1$ ,  $F_q = Z_p[x]/f(x)$ , where f(x) is an irreducible polynomial of degree e on the field  $Z_p$ .
	- When  $e > 1$ ,  $F_q = Z_p[\alpha]$ , where  $\alpha$  is a root of  $f(x)$  which an irreducible polynomial of degree e on the field  $Z_p$ .
- Example 6.2
	- The quadratic polynomial  $f(x) = x^2 + x + 1$  has no roots in the field  $Z_2$ .

 $F_4 = \{a + b\alpha \mid a, b \in \mathbb{Z}_2\} = \{0, 1, \alpha, 1 + \alpha\}$ 

#### Linear Code

- Let F be a field, then the set  $V = F^n$  of all n-tuples with coordinates in  $F$  is an n-dimensional vector space over  $F$ .
	- the operations are component wise addition and scalar multiplication
- Assume that any code-words in C are of length  $n$ 
	- So C is a subset of the set  $V = F^n$
- We say that C is a linear code (or a group code) if C is a non-empty linear subspace of  $V$ .
	- If  $u, v \in C$  then  $au + bv \in C$  for all  $a, b \in F$

#### The rate of a code  $C$

- We will always denote  $|C|$  by M
- When C is linear we have M =  $q^k$ , where  $k = dim(C)$ is the dimension of the subspace  $C$ .
	- We then call C a linear  $[n, k]$ -code.
- The rate of a code C is  $R = \frac{\log_q M}{n}$  $(6.1)$ 
	- So in the case of a linear  $[n, k]$ -code we have

k information digits, carrying the information When *C* is linear we have M =  $q^k$ , w<br>is the dimension of the subspace *C*.<br>• We then call *C* a linear [*n*, *k*]-code.<br>The rate of a code *C* is  $R = \frac{\log_q M}{n}$ <br>• So in the case of a linear [*n*, *k*]-code w<br>k informati that information

$$
R=\frac{k}{n} \qquad (6.2)
$$

#### Notes

• We will assume that all code-words in  $C$  are equiprobable, and that we use nearest neighbor decoding (with respect to the Hamming distance on  $V$ ).

#### 6.2 Examples of Codes

- Example 6.3: The repetition code  $R_n$  over F
	- the words  $u = uu$ ...  $u \in V = F^n$ , where  $u \in F$ , so M =  $|F| = q$ .
	- If F is a field then  $R_n$  is a linear code of dimension  $k = 1$ , spanned by the word (or vector) 11. . . 1
	- Example:
		- Binary code  $R_3 = \{000, 111\}$ as a subset of  $V = Z_2^3$  $\overline{3}$

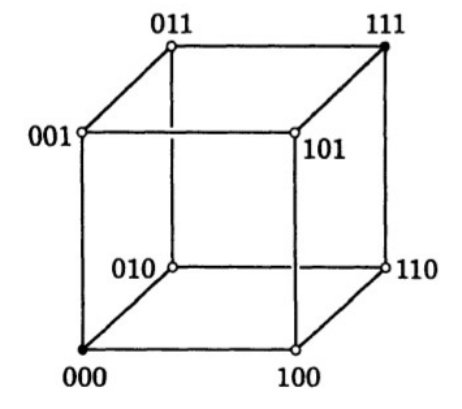

- $R_n$  corrects  $[(n-1)/2]$  errors  $\frac{000}{n}$
- $R_n$  has rate  $R = 1/n \rightarrow 0$  as  $n \rightarrow \infty$ ,

#### Examples of Codes (Cont.)

- Example 6.4: The parity-check code  $P_n$  over a field
	- all vectors  $u = u_1 u_2 ... u_n \in V$  such that  $\sum_i u_i = 0$ .
	- if  $n = 3$  and  $q = 2$ then  $P_3$ ={000, 011,101, 110}.  $\frac{1}{2}$ <sub>001</sub> valify the U.4. The party criter code  $n = F_q$ <br>
	• all vectors  $u = u_1 u_2 ... u_n \in V$  such that  $\sum_{n=1}^{\infty}$ <br>
	• if  $n = 3$  and  $q = 2$ <br>
	then  $P_3 = \{000, 011, 101, 110\}$ .<br>
	•  $M = q^{n-1}$ <br>
	• R =  $(n - 1)/n$ , so  $R \rightarrow 1$  as  $n \rightarrow \infty$ <br>
	• it

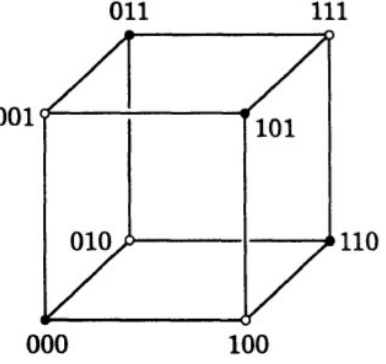

- $M = q^{n-1}$
- 
- it will detect a single error, but cannot correct it.

#### Hamming Code

- Example 6.5
	- The binary Hamming code  $H<sub>7</sub>$  is a linear code of length  $n$  $= 7$  over  $F<sub>2</sub>$ 
		- 4 bits for data  $a = a_1 a_2 a_3 a_4$   $A /$
		- 3 bits for checking
	- How to construct the code for  $a \rightarrow \sqrt{6}$ 
		- Let the code word  $\mathbf{u} = u_1u_2u_3u_4u_5u_6u_7$  ( 2
		- Bits  $u_3 = a_1$ ,  $u_5 = a_2$ ,  $u_6 = a_3$ , and  $u_7 = a_4$
		- Bits  $u_1$ ,  $u_2$ ,  $u_4$  for checking, determined by  $\qquad \qquad B$

 $u_4 + u_5 + u_6 + u_7 = 0$  $u_2 + u_3 + u_6 + u_7 = 0$  $u_1 + u_3 + u_5 + u_7 = 0$ 

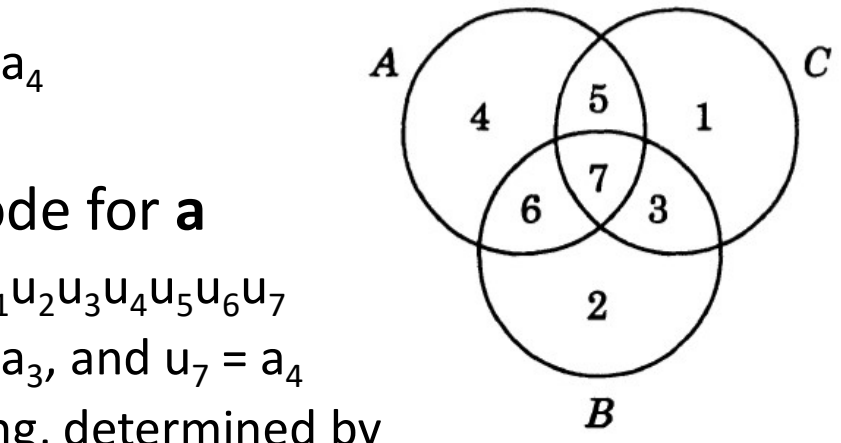

 $ABC$ A=4, B=2, C=1

### • Example 6.5 Hamming Code (Cont.) 4 1 2 <sup>3</sup> <sup>4</sup> 5 6 7 ing Code (Cont.)<br>
6.5<br>
le: **a** = 0110<br>
1 2 3 4 5 6 7<br>
001 010 011 100 101 110 111<br>
000 010 010 100 100 010<br>
<br>
010 010 010 010 010 010<br>
<br>
001 010 010 010 010 010<br>
<br>
001 021<br>
001 021<br>
001 021<br>
001<br>
001<br>
001<br>
001<br>
001<br>
001<br> ming Code (Cont.)<br>
le 6.5<br>
mple: a = 0110<br>
1 2 3 4 5 6 7<br>
001 010 011 100 101 110 111<br>
100 100 100 100 100 100<br>
100 100 100 100 010<br>
100 010 010 010<br>
100 010 010 010<br>
100 100 100 010<br>
100 100 100<br>
100 100 010<br>
100 100 100

 $\bullet$  Example:  $a = 0110$ 

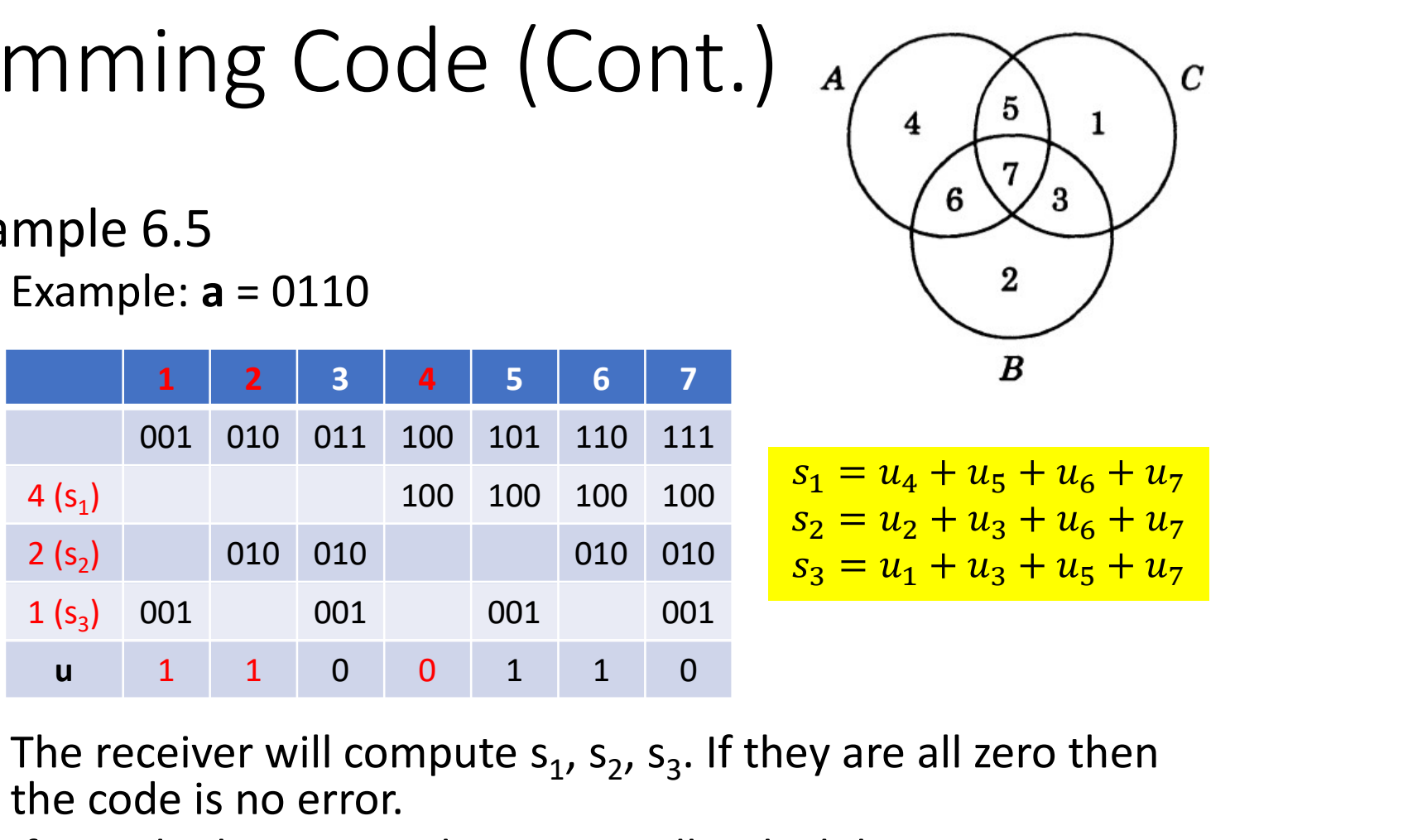

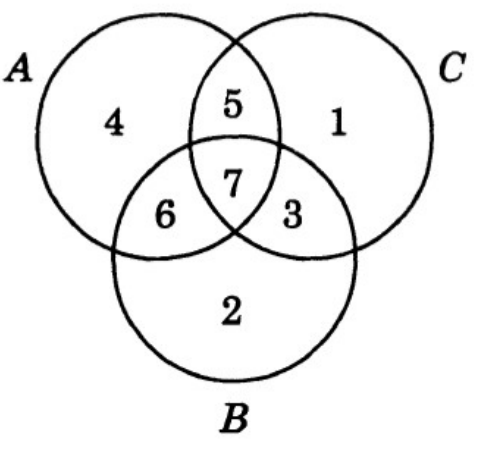

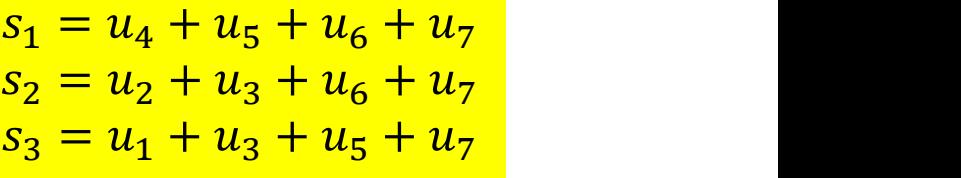

- The receiver will compute  $s_1$ ,  $s_2$ ,  $s_3$ . If they are all zero then the code is no error.
- If not, the binary number  $s_1s_2s_3$  tells which bit is wrong.
- Now, assume  $v = 1110110$  is received with 1-bit error in bit 3. you will get  $s_1 = 0$ ,  $s_2 = 1$ , and  $s_3 = 1$ . So,  $s_1 s_2 s_3 = 011 = 3$ .

#### Hamming Code (Cont.)

- Example 6.5 (Cont.)
- The binary Hamming code  $H_7$  is a linear code with dimension  $k = 4$ . de (Cont.)<br>
18 code  $H_7$  is a linear code with<br>
2<sup>4</sup><br>
1 by<br>
= 1001100, **u<sub>3</sub>** = 0101010, **u<sub>4</sub>** = 1101001<br>
1 from<br>
00, **e<sub>3</sub>** = 0010, **e<sub>4</sub>** = 0001 1.)<br>
ming code  $H_7$  is a linear code with<br>
5 = 2<sup>4</sup><br>
ated by<br>
1 = 1001100,  $u_3$  = 0101010,  $u_4$  = 110100<br>
ined from<br>
= 0100,  $e_3$  = 0010,  $e_4$  = 0001<br>
hary codes  $R_3$  and  $H_7$  both correct a
	- $M = |H_7| = 16 = 2^4$ ସ
	- It can be generated by
		- $u_1 = 1110000$ ,  $u_2 = 1001100$ ,  $u_3 = 0101010$ ,  $u_4 = 1101001$
	- which are obtained from

 $e_1 = 1000$ ,  $e_2 = 0100$ ,  $e_3 = 0010$ ,  $e_4 = 0001$ 

- Note:
	- Although the binary codes  $R_3$  and  $H_7$  both correct a single error, the rate R = 4/7 of  $H<sub>7</sub>$  is significantly better than the rate  $1/3$  of  $R_3$ .

#### Examples of Codes (Cont.)

- Example 6.6
	- Suppose that C is a code of length  $n$  over a field  $F$ . Then we can form a code of length  $n + 1$  over F, called the extended code  $\overline{C}$ . by by ose that *C* is a code of length *n* + 1 over a field *F*<br>can form a code of length *n* + 1 over *F*, called t<br>ended code  $\overline{C}$ , by<br>adjoining an extra digit  $u_{n+1}$  to every code-word  $u$ <br> $= u_1u_2...u_n \in C$ , chosen so
		- adjoining an extra digit  $u_{n+1}$  to every code-word  $u$  $u_1 u_2 ... u_n \in C$ , chosen so that  $u_1 + u_2 + \cdots + u_{n+1} = 0$ .
		- Clearly  $|\bar{C}| = |C|$ , and if C is linear then so is  $\bar{C}$ , with the same dimension
- Example 6.7
	- If C is a code of length  $n$ , we can form a **punctured code** 
		- choosing a coordinate position i, and deleting the symbol  $u_i$ from each codeword  $u_1u_2...u_n \in C$ .

#### 6.3 Minimum Distance

- Define the minimum distance of a code  $C$  to be  $d = d(\mathcal{C}) = \min\{d(\mathbf{u}, \mathbf{u}') \mid \mathbf{u}, \mathbf{u}' \in \mathcal{C}, \mathbf{u} \neq \mathbf{u}'\},\$  $(6.3)$
- (n, M, d)-code
	- A code of length  $n$ , with M code-words, and with minimum distance  $d$ .
- [n, k, d]-code
	- A linear (n, M, d)-code, of dimension  $k$ .
- Our aim is to choose codes C for which d is large, so that  $Pr_F$  will be small.

• Define the weight of any vector  $v = v_1v_2...v_n \in$  $V$  to be

$$
wt(\mathbf{v}) = d(\mathbf{v}, \mathbf{0}), \qquad (6.4)
$$

- It is easy to see that for all  $u, u' \in V$ , we have  $d(\mathbf{u}, \mathbf{u}') = \text{wt}(\mathbf{u} - \mathbf{u}')$
- Lemma 6.8
	- If C is a linear code, then its minimum distance  $d$  is given by

 $d = \min \{ \text{wt}(v) \mid v \in C, v \neq 0 \}.$ 

- We say that a code C corrects t errors, or is t-errorcorrecting, if, whenever a code-word  $u \in C$  is transmitted and is then received with errors in at most t of its symbols, the resulting received word  $v$ is decoded correctly as  $u$ .
- Equivalently, whenever  $u \in C$  and  $v \in V$  satisfy d(*u*,  $(v) \leq t$ , the decision rule  $\Delta$  gives  $\Delta(v) = u$ .
- Example 6.9
	- A repetition code  $R_3$  corrects one error, but not two.

- If u is sent and v is received, we call the vector  $e = v u$ the error pattern.
	- $\bullet$  A code corrects  $t$  errors if and only if it can correct all errorpatterns  $e \in V$  of weight wt( $e$ )  $\leq t$ .
- Theorem 6.10
	- A code C of minimum distance  $d$  corrects  $t$  errors if and only if  $d \geq 2t + 1$ . (Equivalently, C corrects up to  $\left|\frac{d-1}{2}\right|$  errors.) ଶ errors.)
- Example 6.11
	- A repetition code  $R_n$  of length *n* has minimum distance  $d = n$ , since d(u, u') = n for all  $u \neq u'$  in R<sub>n</sub>. This code therefore corrects t =  $[(n-1)/2]$  errors.

- Example 6.12
	- Exercise 6.3 shows that the Hamming code  $H_7$  has minimum distance  $d = 3$ , so it has  $t = 1$  (as shown in §6.2). Similarly,  $\overline{H_7}$  has d = 4 (by Exercise 6.4), so this code also has  $t = 1$ .
- Example 6.13
	- A parity-check code  $P_n$  of length n has minimum distance  $d = 2$ ; for instance, the code-words  $u = 110$  ... 0 and  $u' = 0 = 00$ ... O are distance 2 apart, but no pair are distance 1 apart. It follows that the number of errors corrected by  $P_n$  is 0.

### Minimum Distance (Cont.) Minimum Distance (Cont.)<br>• C detects d - 1 errors<br>• Example 6.14<br>• The codes  $R_n$  and  $P_n$  have  $d = n$  and 2 respect

- 
- Example 6.14
	- The codes  $R_n$  and  $P_n$  have  $d = n$  and 2 respectively, so  $R_n$  detects n-1 errors, while  $P_n$  detects one;  $\overline{H_7}$  has  $d =$ 3, so it detects two errors.

#### 6.4 Hamming's Sphere-packing Bound

- Define Hamming's sphere to be  $S_t(\mathbf{u}) = \{ \mathbf{v} \in \mathcal{V} \mid d(\mathbf{u}, \mathbf{v}) \leq t \}$  ( $\mathbf{u} \in \mathcal{C}$ )  $(6.5)$
- We have

$$
|S_t(\mathbf{u})| = 1 + {n \choose 1} (q-1) + {n \choose 2} (q-1)^2 + \dots + {n \choose t} (q-1)^t \qquad (6.6)
$$

- Theorem 6.15
	- Let C be a q-ary t-error-correcting code of length  $n$ , with M code-words. Then

$$
M\Big(1 + \binom{n}{1}(q-1) + \binom{n}{2}(q-1)^2 + \cdots + \binom{n}{t}(q-1)^t\Big) \le q^n
$$

#### Sphere-packing Bound (Cont.)

- Example 6.16
	- If we take  $q = 2$  and  $t = 1$  then Theorem 6.15 gives  $M \leq 2^n/(1+n)$ , so  $M \leq |2^n/(1+n)|$ since  $M$  must be an integer. Thus  $M \leq 1, 1, 2, 3, 5, 9, 16, \dots$  for  $n = 1, 2, 3, 4, 5, 6, 7, \dots$
- Corollary 6.17
	- Every *t*-error-correcting linear [n, k]-code C over  $F_a$ satisfies

$$
\sum_{i=0}^{\ell} \binom{n}{i} (q-1)^i \le q^{n-k}
$$

#### Sphere-packing Bound (Cont.)

• Corollary 6.17 therefore gives us a lower bound on the number of check digits (n-k) required to correct  $t$  errors

$$
n-k \geq \log_q \left( \sum_{i=0}^t \binom{n}{i} (q-1)^i \right)
$$

• A code  $C$  is **perfect** if it attains equality in Theorem 6.15 (equivalently in Corollary 6.17, in the case of a linear code).

#### Sphere-packing Bound (Cont.)

- Example 6.18
	- The binary repetition code  $R_n$  of odd length  $n$  is perfect!
	- However, when n is even or  $q > 2$ ,  $R_n$  is not perfect.

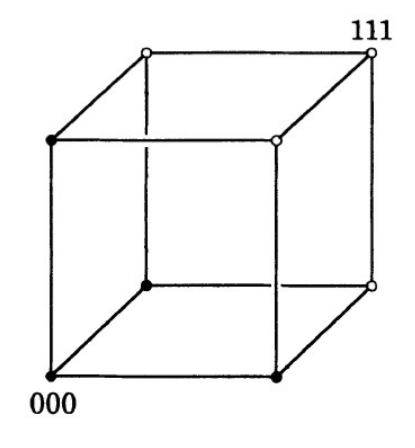

- Example 6.19
	- The binary Hamming code  $H<sub>7</sub>$  is perfect.
- If C is any binary code then Theorem 6.15 gives

$$
2^n \geq M \binom{n}{t} = 2^{nR} \binom{n}{t}
$$

#### Sphere-packing Bound (Cont.)

- Thus  $2^{n(1-R)} \geq {n \choose r}$
- So taking logarithms gives  $1-R \geq \frac{1}{n} \log_2 {n \choose t}$

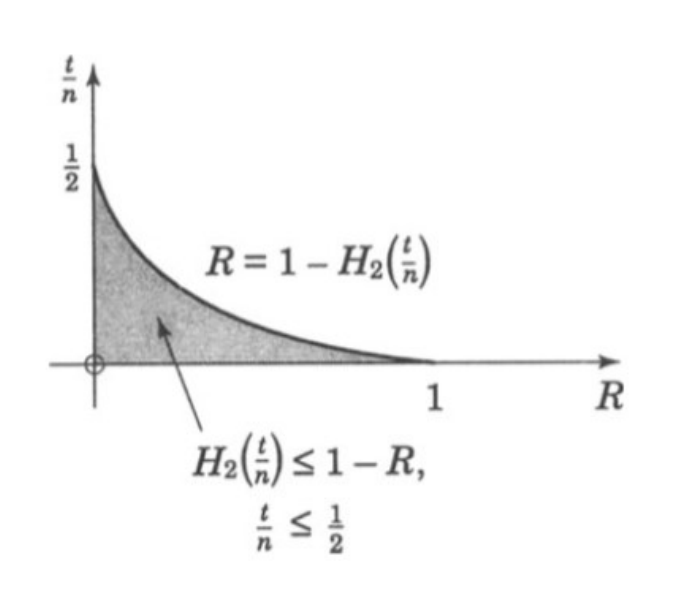

- Apply Stirling's approximation  $n! \sim (n/e)^n \sqrt{2\pi n}$ to the three factorials in  $\binom{n}{t} = n!/t!(n-t)!$
- We get the Hamming's upper bound on the proportion  $t/n$ of errors corrected by binary codes of rate R, as  $n \to \infty$ .

$$
H_2\left(\frac{t}{n}\right) \le 1 - R \tag{6.7}
$$

where  $H_2$  is the binary entropy function.

# 6.5 The Gilbert-Varshamov Bound<br>• Let 4 (n d) denote the greatest number of code-

• Let  $A_q(n,d)$  denote the greatest number of code- $\begin{array}{l} 0.5 \ \text{The Gilbert-Varshamov Bound} \ \text{Let} \ A_q(n,d) \ \text{denote the greatest number of codewords in any } q\text{-ary code of length } n \ \text{and minimum} \ \text{distance } d, \ \text{where } d \leq n. \ \text{Let} \ t = \lfloor (d-1)/2 \rfloor, \ \text{we have (by Theorem 6.10)} \end{array}$ distance d, where  $d \leq n$ . Let  $t = |(d-1)/2|$ , we have (by Theorem 6.10)

$$
A_q(n,d)\left(1 + {n \choose 1}(q-1) + {n \choose 2}(q-1)^2 + \cdots + {n \choose t}(q-1)^t\right) \leq q^n
$$

- Example 6.20
	- If  $q = 2$  and  $d = 3$  then  $t = 1$ , so as in Example 6.16 we find that  $A_2(n, 3) \leq |2^n/(n + 1)|$ . Thus for n = 3, 4, 5, 6, 7, ... we have  $A_2(n, 3) \le 2$ , 3, 5, 9, 16, ...

# The Gilbert-Varshamov Bound (Cont.)<br>• Theorem 6.21

- Theorem 6.21
	- If  $q \geq 2$  and  $n \geq d \geq 1$  then  $A_q(n,d)\left(1+\binom{n}{1}(q-1)+\binom{n}{2}(q-1)^2+\cdots+\binom{n}{d-1}(q-1)^{d-1}\right)\geq q^n$
- Example 6.22
	- If we take  $q = 2$  and  $d = 3$  again (so that  $t = 1$ ), then for all  $n \geq 3$ , we have

$$
A_2(n,3)\left(1 + n + \frac{n(n-1)}{2}\right) \ge 2^n
$$

• This gives  $A_2(n, 3) \ge 2, 2, 2, 3, 5, \dots$  for  $n = 3, 4, 5, 6, 7, \dots$ 

# The Gilbert-Varshamov Bound (Cont.)<br>• Two bounds on R

- Two bounds on R  $\frac{d}{n} \sim \frac{2t}{n}$  $R \ge 1 - H_2\Big(\frac{d-1}{n}\Big)$ where  $d \leq \lfloor n/2 \rfloor$  $R \leq 1 - H_2\left(\frac{t}{n}\right)$  See (6.7) where  $t = |(d-1)/2|$ 
	- \* Putting  $\lambda = Q$ , Exercise 5.7 gives<br> $\sum_{i \leq nQ} {n \choose i} \leq 2^{nH(Q)}$ for  $Q < \frac{1}{2}$  $2 \left( \frac{1}{2} \right)$

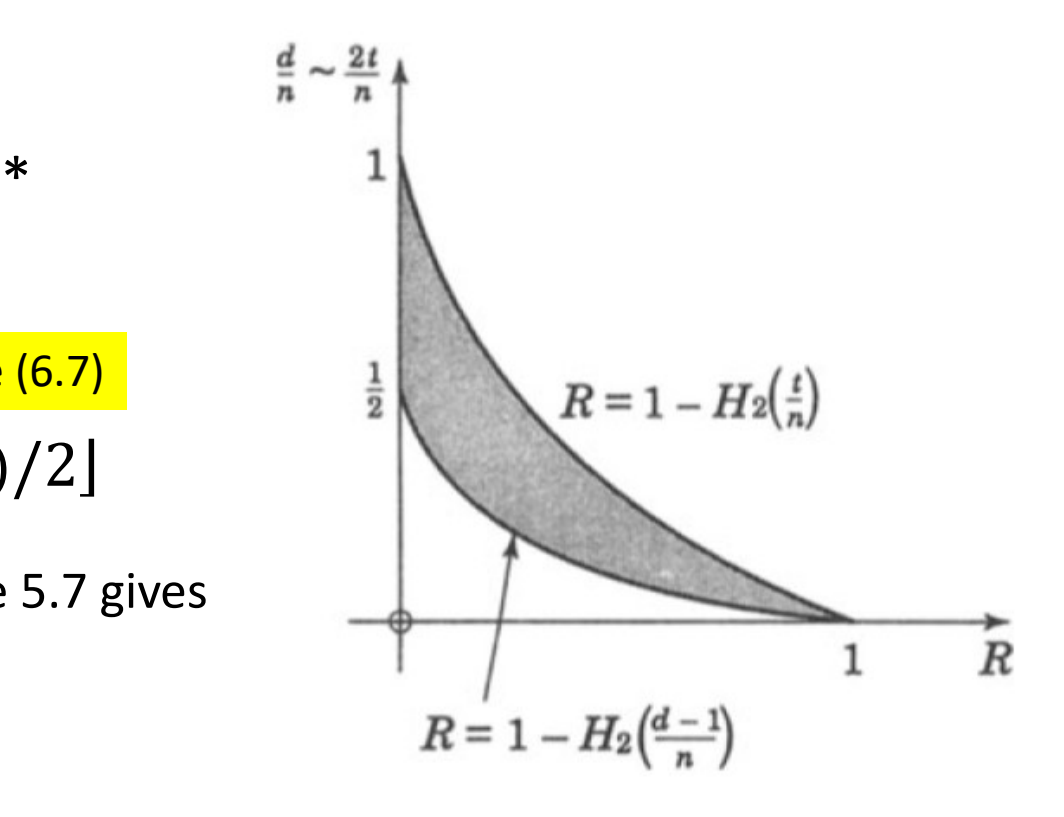

#### 6.6 Hadamard Matrices and Codes

- A real  $n \times n$  matrix  $H = (h_{ij})$  (of order  $n$ ) is called a Hadamard matrix, if it satisfies 5 Hadamard Matrices a<br>real  $n \times n$  matrix  $H = (h_{ij})$  (of o<br>adamard matrix, if it satisfies<br>a) each  $h_{ij} = \pm 1$ , and<br>b) distinct rows  $r_i$ , of  $H$  are orthogons<br>for all  $i \neq j$ . 5 Hadamard Matrices and Codes<br>real *n* x *n* matrix *H* =  $(h_{ij})$  (of order *n*) is called<br>adamard matrix, if it satisfies<br>a) each  $h_{ij}$  = ±1, and<br>b) distinct rows  $r_i$ , of *H* are orthogonal, that is,  $r_i \cdot r_j =$ <br>for all
	-
	- for all  $i \neq j$ .
- Note:  $|\det(H)| = n^{n/2}$
- Example 6.23
	- The matrices H = (1) and  $\begin{pmatrix} 1 & 1 \\ 1 & \end{pmatrix}$  are Hadamard matrices of order 1 and 2, with  $|det H| = 1$  and 2 respectively.

#### Hadamard Matrices (Cont.)

- Lemma 6.24
	- Let  $H$  be a Hadamard matrix of order  $n$ , and let

$$
H' = \begin{pmatrix} H & H \\ H & -H \end{pmatrix}
$$

Then  $H'$  is a Hadamard matrix of order 2*n*.

- Corollary 6.25
	- There is a Hadamard matrix of order  $2^m$  for each integer  $m \geq 0$ .
- Example 6.26
	- The Hadamard matrices of order  $2<sup>m</sup>$  obtained by this method are called Sylvester matrices. For instance, taking  $m = 1$  or 2, ......

#### Hadamard Matrices and Codes

- Lemma 6.27
	- If there is a Hadamard matrix H of order  $n > 1$ , then  $n$  is even.
- Lemma 6.28
	- If there is a Hadamard matrix H of order  $n > 2$ , then  $n$  is divisible by 4.
- Theorem 6.29
	- Each Hadamard matrix  $H$  of order  $n$  gives rise to a binary code of length n, with  $M=2n$  code-words and minimum distance  $d = n/2$ .
- Any code  $C$  constructed as in Theorem 6.29 is called a Hadamard code of length  $n$ .

#### Hadamard Codes

- If  $n$  is not a power of 2 then neither is 2 $n$ , so a Hadamard code of such a length  $n$  cannot be linear
- The transmission rate of any Hadamard code of length  $is$

$$
R = \frac{\log_2(2n)}{n} = \frac{1 + \log_2 n}{n} \to 0 \quad \text{as} \quad n \to \infty
$$

• The number of errors corrected (if  $n > 2$ ) is

$$
t=\left\lfloor\frac{d-1}{2}\right\rfloor=\left\lfloor\frac{n-2}{4}\right\rfloor=\frac{n}{4}-1
$$

• so the proportion of errors corrected is

$$
\frac{t}{n} = \frac{1}{4} - \frac{1}{n} \to \frac{1}{4} \quad \text{as} \quad n \to \infty
$$